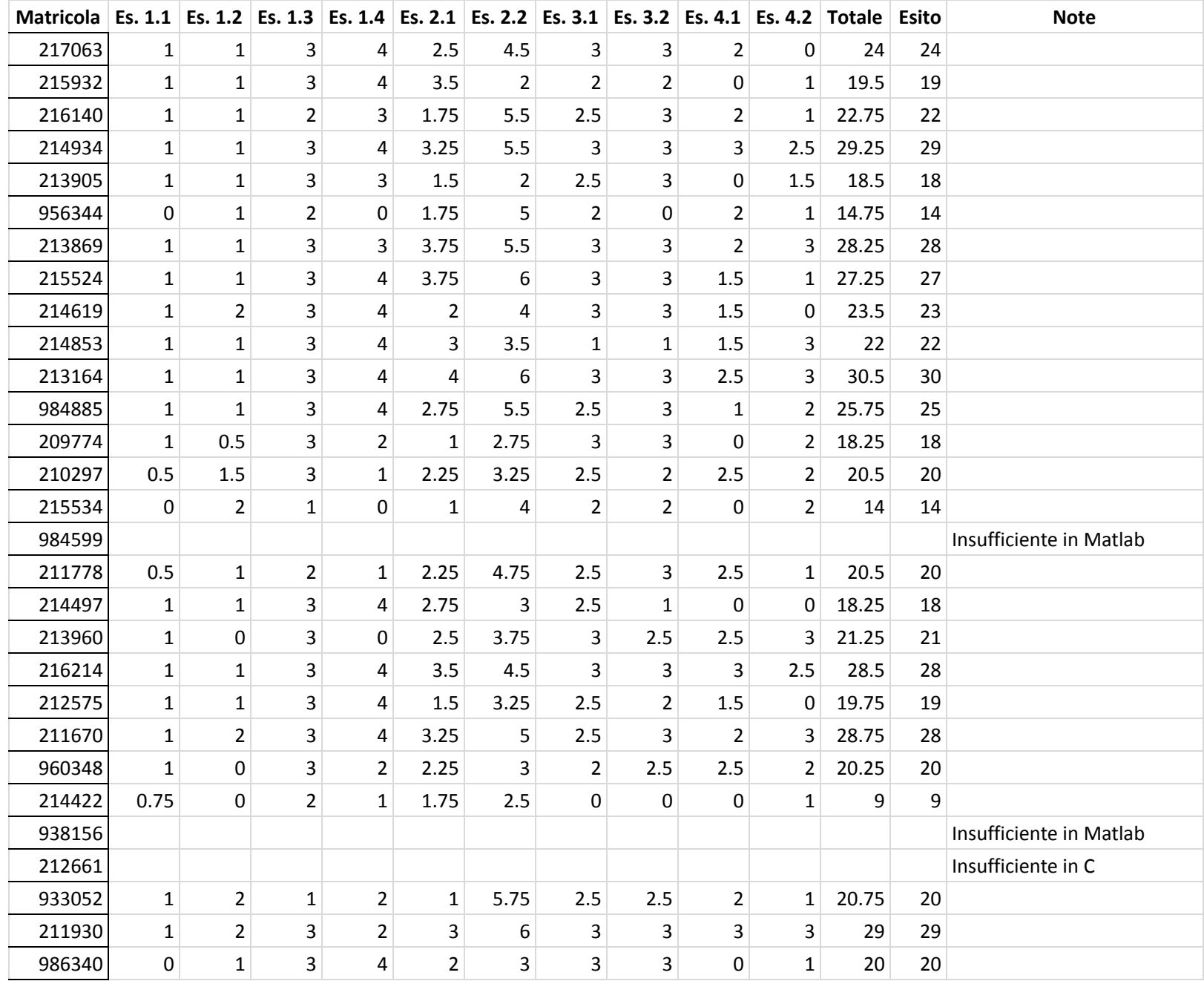

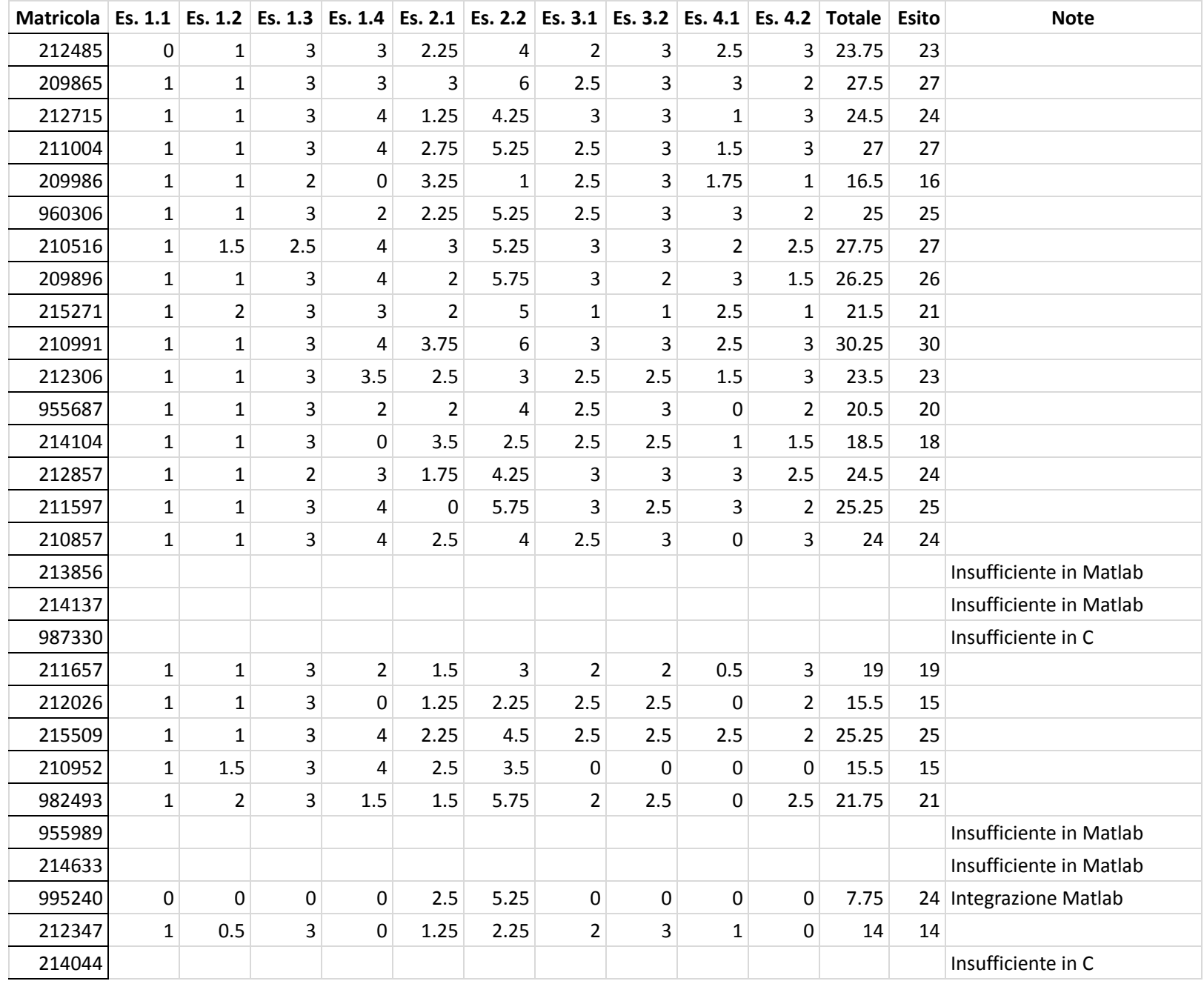

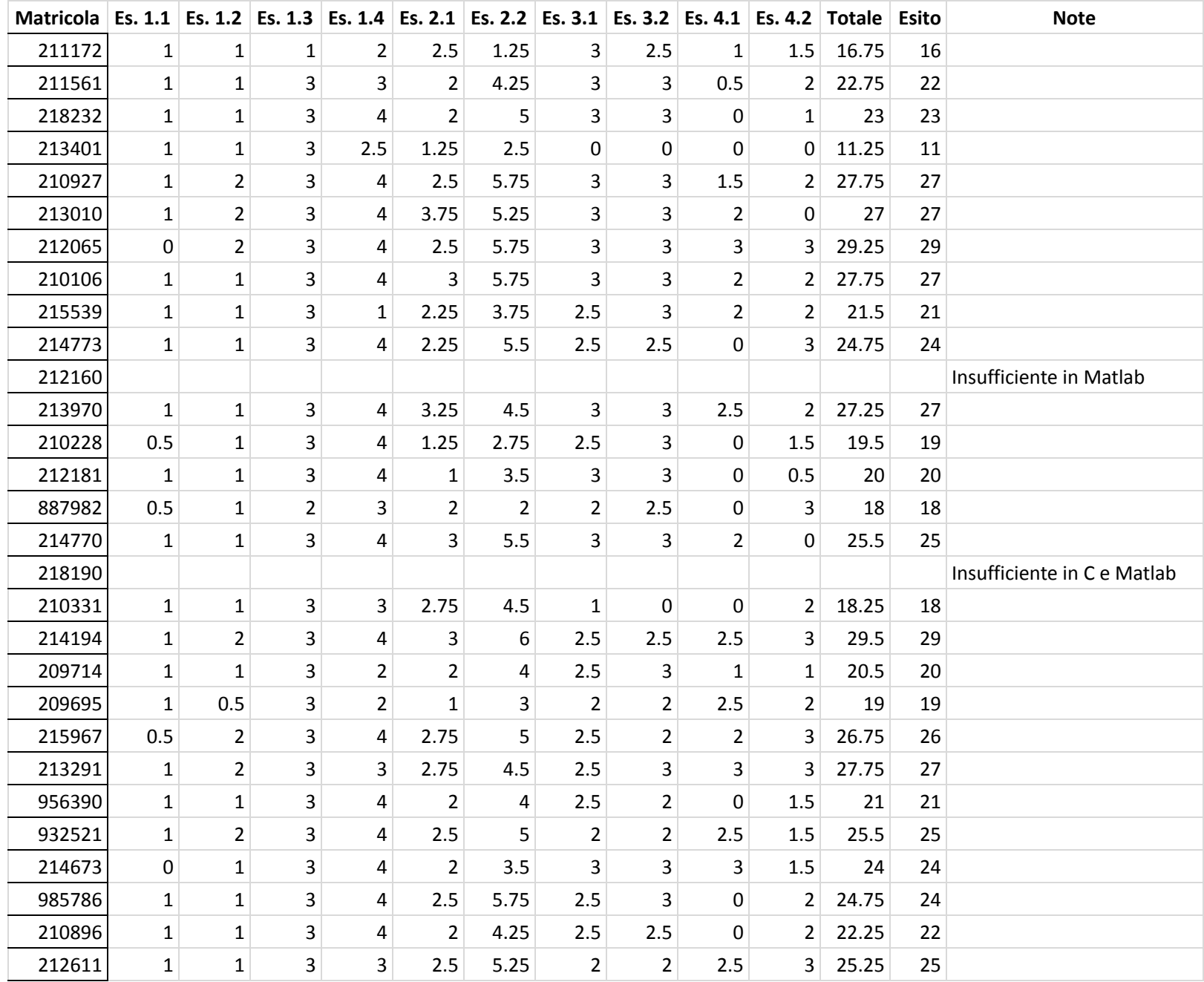

![](_page_3_Picture_142.jpeg)